## **Avaliação**

Cada aluno deverá fazer o exercício abaixo para a avaliação final da disciplina. O exercício corresponde a atividades relacionadas a nossas aulas iniciais, principalmente aos temas de leitura de arquivos e manipulação e análise exploratória dos dados.

Siga o roteiro abaixo e prepare o script comentado de todos os passos que efetuou no R. Salve seu script em um arquivo com seu nome (ex: beto.r) e encaminhe para os emails dos professores (vicentini.beto@gmail.com e aleRcurso@gmail.com) até dia **26 de outubro de 2012**.

defina seu diretório de trabalho e baixe o arquivo de dados do wiki que corresponde ao seu nome e salve no seu diretório de trabalho. Os arquivos contem dados simulados respresentando dados biológicos de espécies em diferentes localidades.

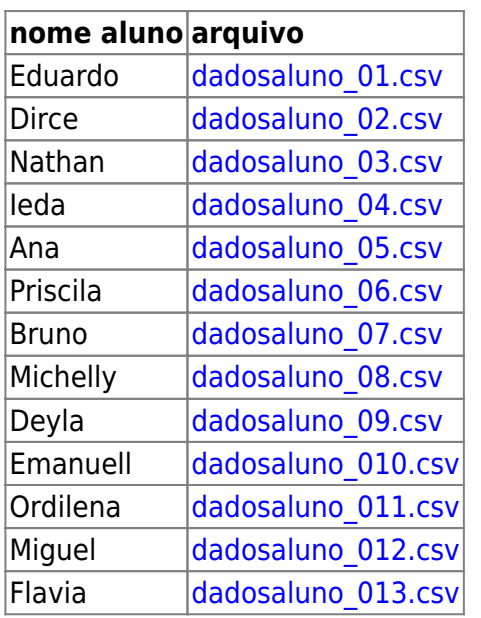

## **Dados Alunos**

- leia os dados no R e confira se eles foram lidos corretamente. Os dados devem conter: 4 variáveis de caracteres, e duas variáveis numéricas. Atenção, as colunas com caracteres não devem ser lidas como fator. As variáveis representam:
	- parcsp: código da parcela (localidade)
	- habsp: habitat correspondente a parcela
	- nomegn: código do gênero
	- nomesp: código da espécie
	- dap: diâmetro a altura do peito (cm)
	- h: altura do fuste principal (m)
- 1. confira a estrutura e a dimensão dos dados
- 2. conte gêneros e espécies;
- 3. conte gêneros e espécies por parcela;
- 4. qual o número de espécies por gênero;
- 5. calcule o número médio de espécies por parcela;
- 6. crie um vetor de indice para os valores de dap ordenados de forma decrescente (função **order()**). Use esse vetor para ordenar o objeto de dados de forma a visualizar a espécie com

maior diâmetro;

- 7. calcule o diâmetro máximo por espécie e habitat;
- 8. crie uma tabela contendo as espécies como linhas e parcelas como colunas, contendo o número de indivíduos de cada espécie por parcela;
- 9. converta essa tabela em um data frame;
- 10. a partir do data frame produzido acima, conte a ocorrência das espécies (número de parcelas que ela ocorre);
- 11. calcule a altura máxima por espécie;
- 12. caso haja algum dado não disponível na variável altura, substitua pela relação alométrica h= 20  $+ 0.2*$  dap
- 13. para a espécie mais abundante nos seus dados, faça um gráfico de caixa (boxplot) da distribuição do diâmetro nos diferentes ambientes;
- 14. faça um gráfico da relação entre diâmetro (eixo x) e altura (eixo y), coloque legenda e aumente o tamanho dos pontos e das legendas dos eixos em 1.2;
- 15. desenho no gráfico acima a linha represtada pela função y= 20 + 0.2\*x (dica: função abline())
- 16. **SALVE SEU SCRIPT**

From: <http://labtrop.ib.usp.br/>- **Laboratório de Ecologia de Florestas Tropicais**

Permanent link:

**[http://labtrop.ib.usp.br/doku.php?id=cursos:ecor:01\\_curso\\_atual:aval\\_mao](http://labtrop.ib.usp.br/doku.php?id=cursos:ecor:01_curso_atual:aval_mao)**

Last update: **2020/07/27 18:49**

 $\pmb{\times}$